#### system security unix/linux - access control

# controllo di accesso in unix

- i processi accedono alle risorse (file e altro) tramite il kernel
	- mediante system call
- il controllo di accesso viene eseguito dal kernel
- in unix il "soggetto" del controllo di accesso è un processo ed è identificato dalle sue **credenziali**

### credenziali di un processo unix

a ciascun processo unix è associato…

- UID: id utente "reale", usato per tracciare chi ha lanciato il processo (es. dal comando ps)
- **EUID: "effective" UID, usato per access control**
- GID: gruppo principale "reale", per tracciamento
- **EGID: gruppo principale "effettivo", usato nell'access control**

– ...e come gruppo quando si crea un file

• **supplementary groups: usati nell'access control**

#### real vs. effective

per quasi tutti i processi UID=EUID e GID=EGID

ma non sempre...

- vedi suid/sgid più avanti

# processi privilegiati e non

- processi privilegiati
	- **EUID=0**, cioè processi che girano "come root"
	- il kernel non limita tali processi
- processi non privilegiati
	- **EUID≠0**

– le operazioni ammesse dal kernel sono alcune

# diritti dei processi **non** privilegiati

- filesystem
	- **creare e cancellare file (links) in directory in accordo con i permessi configurati per la directory**
	- **aprire** file in accordo con i permessi configurati per il file
		- per qualsiasi operazione su un file gia' aperto il controllo di accesso è solo contro la "modalità di apertura" e non contro i permessi del file
	- **cambiare permessi** dei "propri" file/directory
	- **cambiare proprietario** dei "propri" file/directory
- rete
	- usare socket regolari (tcp, udp, unix, **no raw socket** i.e. no ping)
	- binding di port porte >=1024
- processi
	- kill o ptrace su processi dello stesso utente
		- "kill" comprende tutti i segnali come stop, cont, ecc.
	- possibili altri vincoli, es. ptrace solo sui figli (YAMA LSM)

# diritti dei processi privilegiati

- un processo *privilegiato* può praticamente tutto, ecco alcuni esempi…
- **filesystem**
	- nessuna limitazione
	- **cambiare permessi** e **proprietario** di tutti i file
- rete
	- usare qualisiasi tipo di socket, anche raw
	- binding di well-known ports <1024
	- amministrazione: interfacce, tabella di routing
	- rete in modalità promiscua e generazione di pacchetti qualsasi
- processi
	- inviare qualsiasi segnale e ptrace su qualsiasi processo
	- renice
	- cambio delle credenziali (necessario per login degli utenti)
- varie
	- (u)mount, quota, swap
	- reboot, shutdown, chroot, kernel modules, system clock

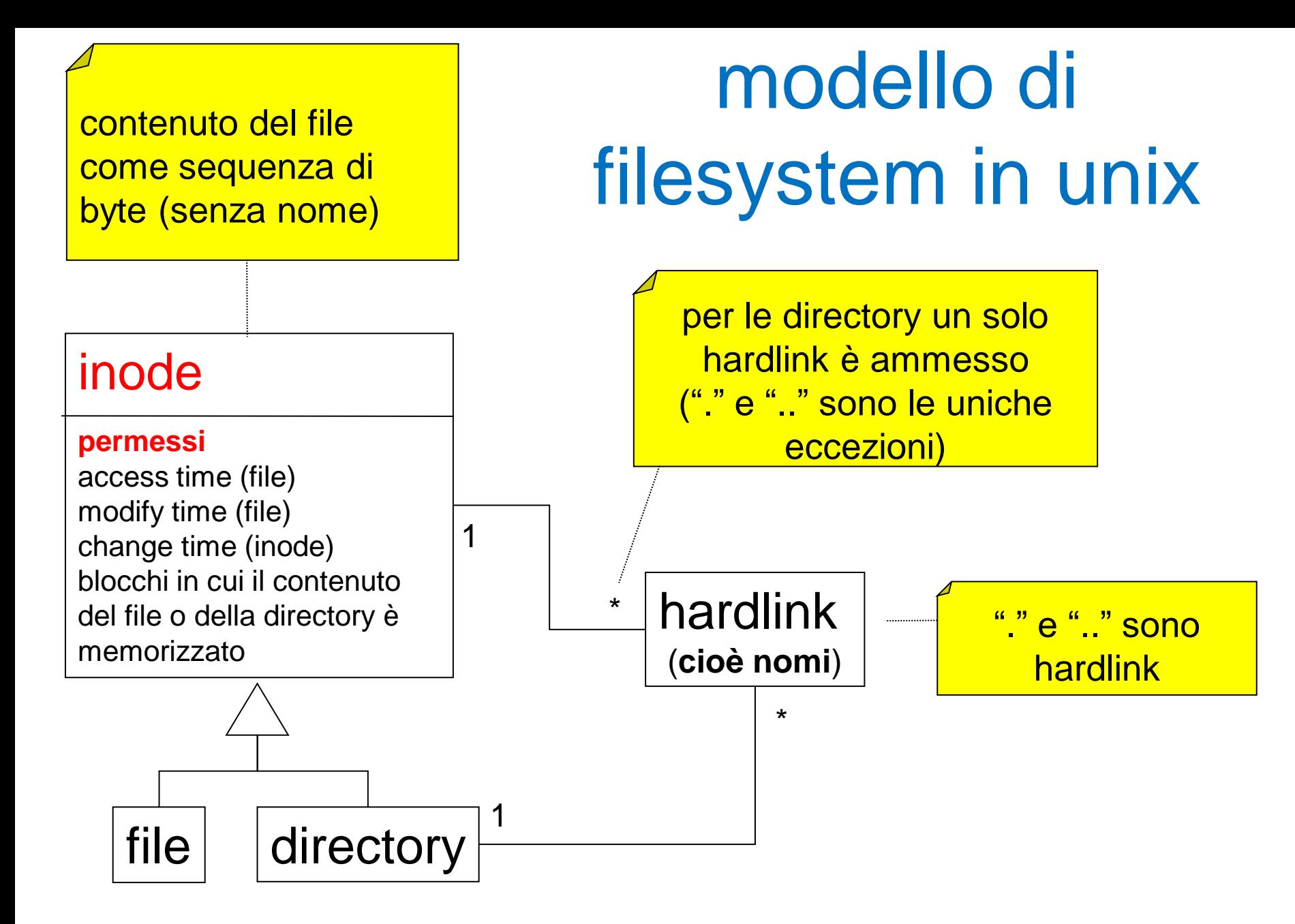

#### system calls per hardlink: link e unlink

- link(srg,dest): creazione di un hardlink dest che punta allo stesso inode di srg – da shell si usa il comando "ln srg dest"
- unlink(x): rimozione di un hardlink x
	- un inode viene rimosso quando non ha più alcun hardlink che lo punta
	- da shell si usa il comando "rm x"

#### filesystem unix: permessi

- permessi su inode per file
	- read (r), write (w), execute (x)
- permessi su inode per directory
	- read (r), write (w), **search** (x)
- a ciascun inode sono associati tre gruppi (triplette) di permessi chiamati *user, group, others*
	- più altri

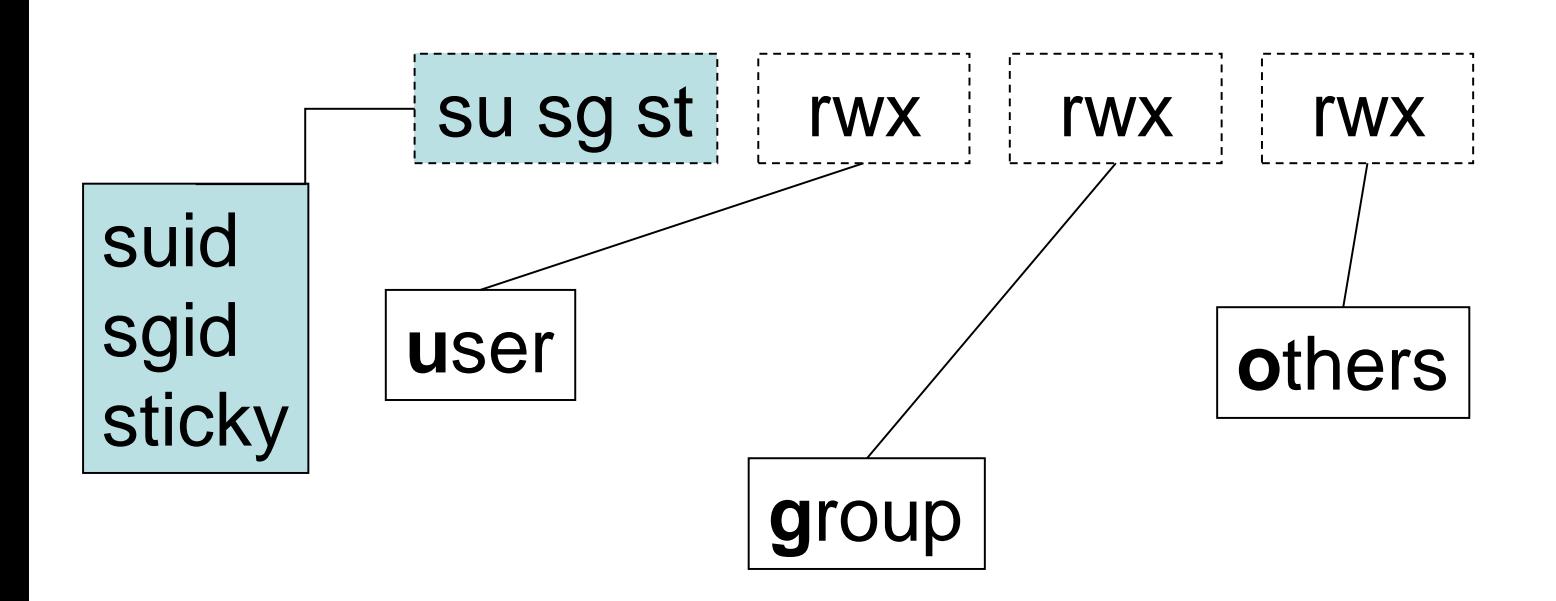

# filesystem unix: chmod

• chmod *<chi>* +/-/= *<cosa>* pippo.txt

– chi: u=user, g=gruppo, o=other

- chmod ug+rw pippo.txt (set read e write per user e group
- chmod o-x pippo.txt (unset execution per gli altri)
- chmod ug=r pippo.txt (set r per user e group e unset il resto)
- sinstassi "ottale" ancora usata
	- "chmod 660 pippo.txt" configura rw- rw- ---

# algoritmo per access control

- input: le syscall per aprire file (open) e directory (opendir) specificano l'oggetto da aprire come **pathname**
	- ciascun "name" del pathname ha associato dei permessi (in realtà li ha il relativo inode) che sono input all'algoritmo access control
	- di tali permessi l'algoritmo usa solo una tripletta (vedi slide successiva).
- **tutte le operazioni richiedono premesso search** (x) su tutte le directory nominate in tutti i pathname passati come parametro – compresa la directory corrente per pathname relativi
	- …**e in più richiedono permessi specifici**...

### algoritmo per access control: selezione della tripletta

#### **input:**

- credenziali processo: EUID, EGID, supplementary groups
- UID e GID della risorsa, permessi (rxw) risorsa
- **1. UID della risorsa = EUID del processo** allora si usa solo (!) la tripletta **"user"** altrimenti...
- **2. GID della risorsa = EGID o in supplementary groups del processo** allora si usa solo (!) la tripletta **"group"** altrimenti...
- 3. si usa solo (!) la tripletta **"others"**

#### filesystem unix: permessi specifici richiesti per processi **non** privilegiati

- permessi specifici richiesti da operazioni su files
	- open create: w sulla directory (permessi del nuovo file stabiliti da parametro e umask)
	- open read: r sul file
	- open write append truncate: w sul file
	- execute: x sul file
	- link: w sulla directory destinazione
	- unlink: w sulla directory
- permessi specifici richiesti da operazioni su files e directory
	- chmod: uid del processo uguale a uid del inode
	- chown: uid del processo uguale a uid del inode
	- stat: -
- permessi specifici richiesti da operazioni su directory
	- mkdir: w sulla directory contenitore
	- rmdir: w sulla directory contenitore
	- readdir: r sulla directory da leggere

filesystem unix: permessi specifici richiesti processi privilegiati

#### nessuno

# minimalità dei diritti e alternative

- questo sistema di diritti ha una limitata espressività
	- il principio della minimalità dei diritti è difficile da raggiungere con l'access control standard
- si possono altri strumenti come SELinux e AppAromor
- oppure si delega l'accesso ad un altro processo che esegue il controllo dei diritti, che può essere…
	- un server privilegiato + protocollo (usato molto in windows)
	- un processo lanciato sudo (adeguatamente configurato)
	- un processo il cui eseguibile ha suid o sgid bit configurato 16

### set-user-id bit (suid)

- molti comandi hanno bisogno dei diritti di "root" per funzionare correttamente ma gli utenti senza specifici diritti devono poterli comunque eseguire
	- alcuni esempi: ping, sudo, passwd, e molti altri!
- tali comandi hanno il bit "set user id" settato **pizzonia@pisolo\$ cd /bin pizzonia@pisolo\$ ls -l ping -rwsr-xr-x 1 root root 30764 Dec 22 2003 ping**
- **un eseguibile con tale bit settato viene eseguito con EUID pari al proprietario del file indipendentemente da chi ne ha richiesto l'esecuzione**

# set-group-id bit (sgid)

- il bit set-group-id si comporta in maniera analoga per l'EGID
- **-rwxr-sr-x 1 root tty /usr/bin/wall**
- **-rwxr-sr-x 1 root crontab /usr/bin/crontab**

- **usando set-uid e set-gid non necessariamente si "diventa root", può bastare un utente o un gruppo che è proprietario di certi file necessari all'applicazione in questione**
- **questo aumenta la sicurezza del sistema**

# other important topics

- logging (syslog)
- user/password database
- login and Pluggable Authentication **Modules (PAM)**
- $\bullet$  etc...